## **Registranten toevoegen en wijzigen**

## Wat u eerst moet weten

Voor uw instelling moet minimaal één registrant worden toegewezen. Een registrant is een persoon die gemachtigd is om namens uw instelling verzoeken tot domeinregistratie te doen bij de internet registry.

Alle registranten hebben een register-ID. Bij het toevoegen van een registrant wordt een tijdelijk register-ID toegekend. Later kent de internet registry een definitief register-ID toe.

## Aan de slag

- Een registrant toevoegen en wijzigen doet u via de menu-optie **Domeinre gistratie > Registranten**.
- $\bullet$ Volg verder de [algemene werkwijze voor het wijzigen van onderdelen](https://wiki.surfnet.nl/display/SURFdmn/6.+Werkwijze+voor+het+wijzigen+van+onderdelen).

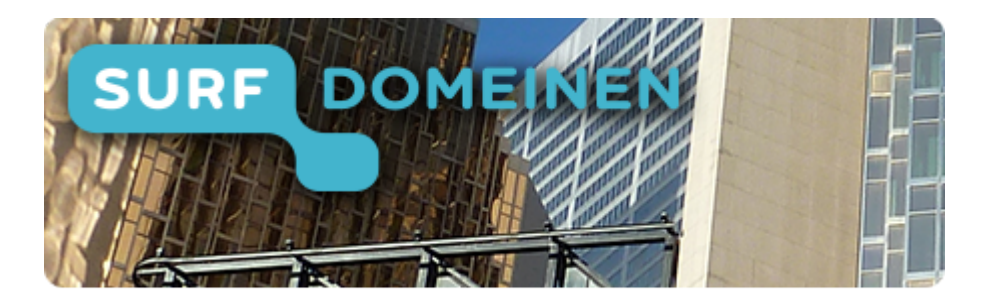

**Zoek in deze wiki:**

**Snel naar een ander onderdeel van de handleiding:**